## 1ST – 25 novembre 2019

Le barème est donné à titre indicatif, il pourra être modifié.

Une part importante de la note sera dédiée à la rédaction et aux explications.

## Exercice 1 Gestion des ressources maritimes

Les autorités locales souhaitent réglementer la pêche de cabillaud pour éviter sa disparition totale du littoral. Elles ont décidé donc de limite la pêche pour cette espèce.

En 2015, le quota de cabillaud pouvant être pêché sur ces côtes est fixé à 600tonnes. À l'époque, on avait estimé qu'il y avait un stock de 5 000tonnes.

1. On suppose que chaque année le quota a été atteint et que 600tonnes de cabillaud ont été péché.

- (a) De combien était le stock en 2016 ?
- (b) Quel est le stock en 2019 ?
- (c) Quelle type d'évolution reconnait-on ?
- (d) Modéliser la situation à l'aide d'une suite. Préciser la relation de récurrence.
- (e) Au bout de combien de temps, le stock de cabillaud sera épuisé ?
- 2. Pour préserver ce stock, un élu propose de diminuer le quota de cabillaud de 20% chaque année. Il fourni le tableau suivant Í.
	- (a) Quel était le quota en 2016 ?
	- (b) Quelle formule a été écrite dans la case C3 puis étirée vers le bas pour calculer les quotas ?
	- (c) Quel est le quota en 2019 ?
	- (d) Quelle type d'évolution reconnait-on ?

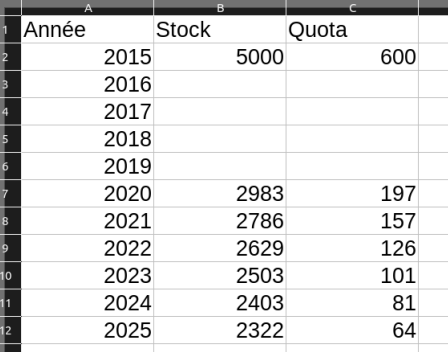

- 3. Un marin mécontent de la mise en place des quotas explique que pendant qu'il pêche, les poissons se reproduisent. Il explique que s'ils pèchent 500tonnes par an, le stock de cabillaud peut être calculer avec l'algorithme suivant
	- (a) Montrer que quand on applique cet algorithme avec  $n = 4$  on obtient 5477 (tous les résultats ont été tronqué à l'unité).
	- (b) Interpréter le résultat précédent dans le contexte de l'exercice.

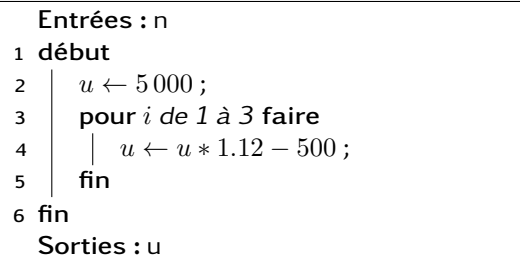

Exercice 2 December 2 Bénéfices

Une entreprise a un capacité de production limitée à 3,5tonnes de produits par jours. Le coût total de production en milliers d'euros est donnée par la courbe  $C$ . La recette en milliers d'euros est donnée par la droit  $R$ .

Le bénéfice s'obtient en faisant la différence entre la recette et le coût.

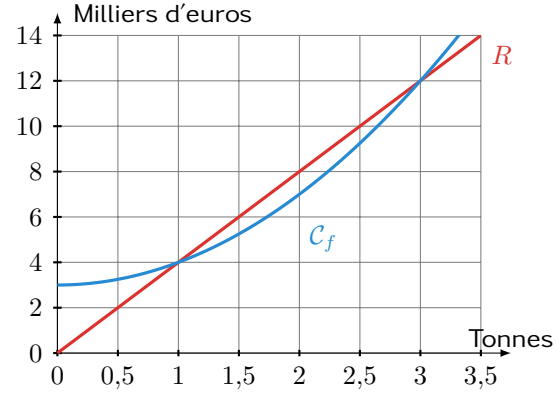

- 1. Déterminer le montant du bénéfice de l'entreprise quand la production est nulle.
- 2. Est-ce que l'entreprise réalise des bénéfices si elle produit 2tonnes ?
- 3. Pour quelles quantités l'entreprise fait des bénéfices ?
- 4. Calculer le taux de variation des coûts entre 1 et 2 tonnes produites. Interpréter.
- 5. Quelle est l'équation de la droite  $R$ ?